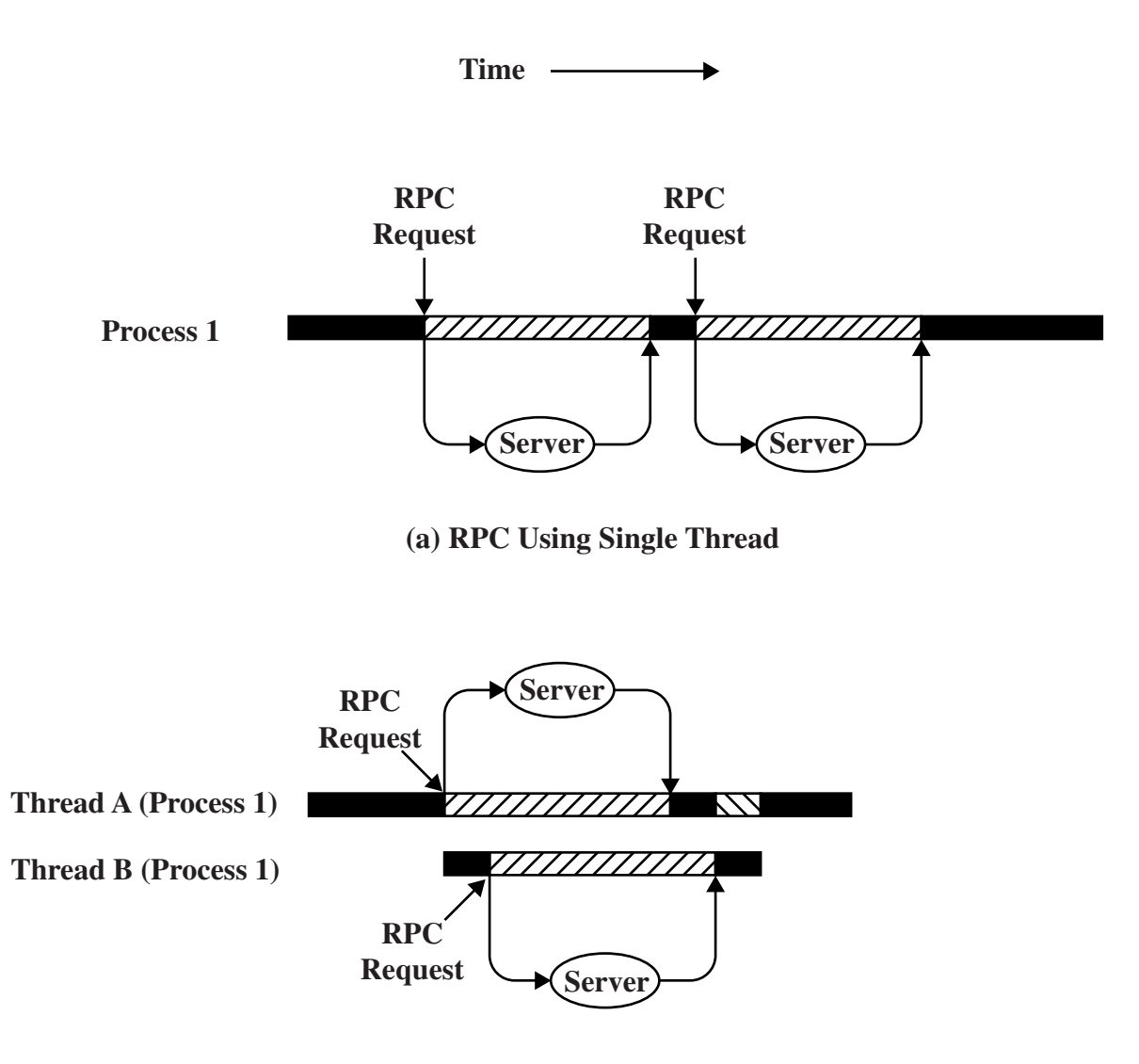

**(b) RPC Using One Thread per Server (on a uniprocessor)**

**FIFTHERY** Blocked, waiting for response to RPC **EXXXY** Blocked, waiting for processor, which is in use by Thread B **Running** 

## **Figure 4.3 Remote Procedure Call (RPC) Using Threads**